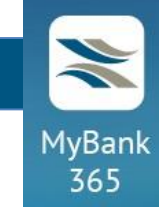

# **ВСТАНОВЛЕННЯ ЛІМІТІВ**

Крок 1. Вибрати активну платіжну карту і перейти в її деталі.

Крок 2. Натиснути кнопку «Встановити ліміт на операції».

Крок 3. Ввести потрібні значення лімітів.

Крок 4. Підтвердити операцію за допомогою одноразового пароля з СМС від Банку.

Ліміти успішно змінено.

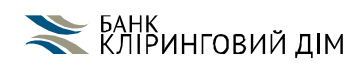

### **1. ОБМЕЖЕННЯ НА ОПЕРАЦІЇ В ІНТЕРНЕТІ**

Цей ліміт обмежує суму операцій по картці в мережі інтернет та операцій з ручним введенням даних карти (тобто коли клієнт або касир *на терміналі набирає номер карти, термін дії карти і СVV2-код руками).*

Ліміт встановлюється на певну суму операцій в мережі інтернет, що проводяться по карті за певний період.

Даний ліміт можна встановити на постійній основі: на кожну добу (період дії з 00:00 по 24:00) - кнопка **ДОБОВИЙ**. на кожен місяць (період дії з 00:00 першого числа місяця по 24:00 останнього числа місяця) - кнопка **МІСЯЧНИЙ**.

При установці необхідно вибрати тільки один період. **Одночасно встановити ліміт на день і місяць не можна.**

Ліміт встановлюється на певну суму.

#### Приклад:

ліміт встановлений в розмірі 1000 грн. на добу: по карті можна проводити операції протягом 1 доби на загальну суму не більше 1000 грн.

ліміт встановлений в розмірі 1000 грн. на місяць по карті можна проводити операції протягом 1 календарного місяця на загальну суму не більше 1000 грн.

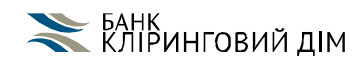

MyBank 365

#### **УПРАВЛІННЯ ЛІМІТАМИ ОПЕРАЦІЙ З ПЛАТІЖНИМИ КАРТКАМИ**

## **2**. **ОБМЕЖЕННЯ НА МІСЯЦЬ ДЛЯ ВСІХ ВИДІВ ОПЕРАЦІЙ**

*Цей ліміт обмежує суму всіх операцій по карті.*

Ліміт встановлюється на певну суму операцій на місяць.

Цей ліміт можна встановити на постійній основі на кожен місяць (період дії з 00:00 першого числа місяця по 24:00 останнього числа місяця)

Якщо значення ліміту не встановлено, то обмежень на суму операцій не містить

#### Приклад:

ліміт встановлений в розмірі 1000 грн.

За 1 календарний місяць можна провести операції по карті загальну суму не вище 1000 грн.

## **3**. **ДОБОВЕ ОБМЕЖЕННЯ НА ОПЕРАЦІЇ З ВИКОРИСТАННЯМ МАГНІТНОЇ СТРІЧКИ**

*Ліміт обмежує суму операцій по карті з використанням магнітної стрічки карти (тобто коли клієнт або касир проводить по терміналу магнітною стрічкою карти).*

Ліміт встановлюється на певну суму операцій з використанням магнітної стрічки, які проводяться по карті за добу.

Цей ліміт можна встановити на постійній основі на кожну добу (період дії з 00:00 по 24:00).

Ліміт обов'язково повинен бути встановлений на певну суму.

#### Приклад:

ліміт встановлений в розмірі 1000 грн. По карті можна провести за добу операції з використанням магнітної стрічки на загальну суму не більше 1000 грн.

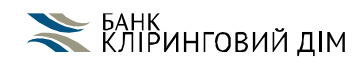

MyBank 365

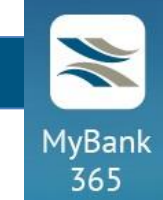

## **4. ДОБОВЕ ОБМЕЖЕННЯ НА ОПЕРАЦІЇ З МАГНІТНОЮ СТРІЧКОЮ В РИЗИКОВИХ КРАЇНАХ**

*Ліміт обмежує суму операцій по карті, що проводяться з використанням магнітної стрічки карти (тобто коли клієнт або касир проводить по терміналу магнітною стрічкою карти) тільки в певних країнах світу (так як там підвищений ризик шахрайських операцій з використанням магнітної стрічки карти).*

Ліміт встановлюється на певну суму операцій з використанням магнітної стрічки в ризикових країнах, що проводяться по карті за добу.

Цей ліміт можна встановити на постійній основі на кожну добу (період дії з 00:00 по 24:00).

Ліміт обов'язково повинен бути встановлений на певну суму.

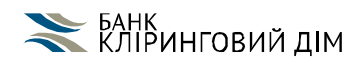